# Chapter 10 - C Structures, Unions, Bit Manipulations, and Enumerations

1

#### **Outline**

- **10.1 Introduction**
- **10.2 Structure Definitions**
- **10.3 Initializing Structures**
- **10.4 Accessing Members of Structures**
- **10.5 Using Structures with Functions**
- **10.6** typedef
- **10.7 Example: High-Performance Card Shuffling and Dealing Simulation**
- **10.8 Unions**
- **10.9 Bitwise Operators**
- **10.10 Bit Fields**
- **10.11 Enumeration Constants**

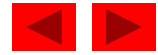

### **Objectives**

- In this tutorial, you will learn:
	- To be able to create and use structures, unions and enumerations.
	- To be able to pass structures to functions call by value and call by reference.
	- To be able to manipulate data with the bitwise operators.
	- To be able to create bit fields for storing data compactly.

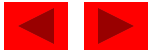

#### **10.1 Introduction**

- Structures
	- Collections of related variables (aggregates) under one name
		- Can contain variables of different data types
	- Commonly used to define records to be stored in files
	- Combined with pointers, can create linked lists, stacks, queues, and trees

• Example

```
struct card {
   char *face;
   char *suit;
};
```
- struct introduces the definition for structure card
- card is the structure name and is used to declare variables of the structure type
- card contains two members of type char \*
	- These members are face and suit

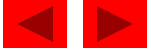

- struct information
	- A struct cannot contain an instance of itself
	- Can contain a member that is a pointer to the same structure type
	- A structure definition does not reserve space in memory
		- Instead creates a new data type used to define structure variables
- Definitions
	- Defined like other variables:

```
card oneCard, deck[ 52 ], *cPtr;
```
– Can use a comma separated list:

```
struct card {
   char *face;
   char *suit;
} oneCard, deck[ 52 ], *cPtr;
```
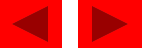

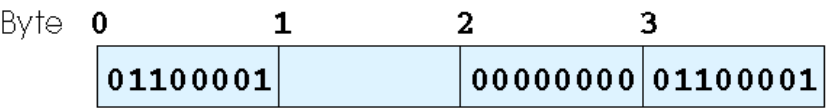

Fig. 10.1) A possible storage alignment for a variable of type struct example showing an undefined area in memory. §

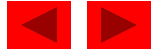

- Valid Operations
	- Assigning a structure to a structure of the same type
	- Taking the address (&) of a structure
	- Accessing the members of a structure
	- Using the sizeof operator to determine the size of a structure

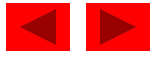

# **10.3 Initializing Structures**

- Initializer lists
	- Example:

```
card oneCard = { "Three", "Hearts" };
```
- Assignment statements
	- Example:

card threeHearts = oneCard;

– Could also define and initialize threeHearts as follows: card threeHearts; threeHearts.face = "Three"; threeHearts.suit = "Hearts";

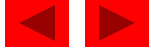

#### **10.4 Accessing Members of Structures**

- Accessing structure members
	- Dot operator (**.**) used with structure variables card myCard; printf( "%s", myCard.suit );
	- Arrow operator (**->**) used with pointers to structure variables card \*myCardPtr = &myCard; printf( "%s", myCardPtr->suit );
	- myCardPtr->suit is equivalent to

( \*myCardPtr ).suit

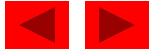

```
1 /* Fig. 10.2: fig10_02.c 
2 Using the structure member and 
3 structure pointer operators */ 
4 #include <stdio.h> 
5 
6 /* card structure definition */ 
7 struct card { 
8 char *face; /* define pointer face */ 
9 char *suit; /* define pointer suit */ 
10 }; /* end structure card */ 
11 
12 int main() 
13 { 
14 struct card a; /* define struct a */ 
15 struct card *aPtr; /* define a pointer to card */ 
16 
17 /* place strings into card structures */ 
18 a.face = "Ace"; 
19 a.suit = "Spades"; 
20 
21 aPtr = \&a; /* assign address of a to aPtr */
22
```
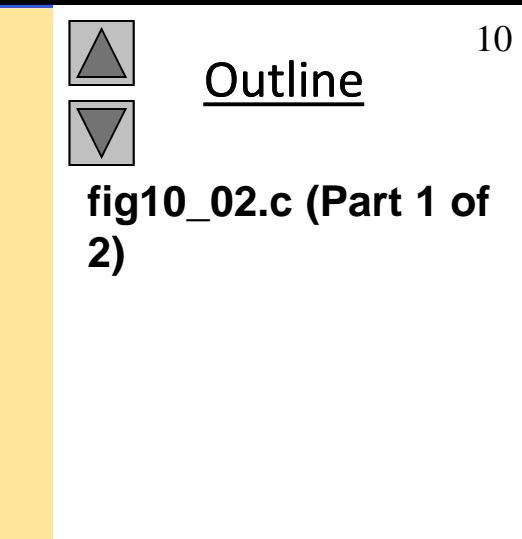

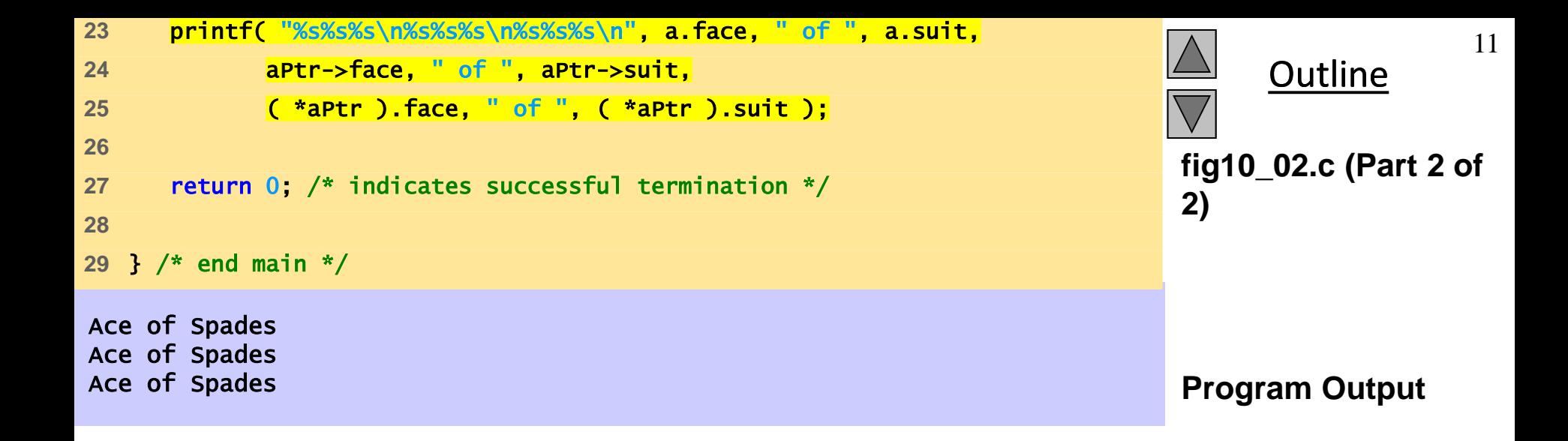

# **10.5 Using Structures With Functions**

- Passing structures to functions
	- Pass entire structure
		- Or, pass individual members
	- Both pass call by value
- To pass structures call-by-reference
	- Pass its address
	- Pass reference to it
- To pass arrays call-by-value
	- Create a structure with the array as a member
	- Pass the structure

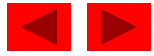

### **10.6** typedef

- typedef
	- Creates synonyms (aliases) for previously defined data types
	- Use typedef to create shorter type names
	- Example:

typedef struct Card \*CardPtr;

- Defines a new type name CardPtr as a synonym for type struct Card \*
- typedef does not create a new data type
	- Only creates an alias

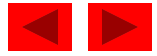

#### **10.7 Example: High-Performance Cardshuffling and Dealing Simulation**

- Pseudocode:
	- Create an array of card structures
	- Put cards in the deck
	- Shuffle the deck
	- Deal the cards

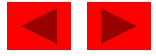

```
1 /* Fig. 10.3: fig10_03.c 
2 The card shuffling and dealing program using structures */ 
3 #include <stdio.h> 
4 #include <stdlib.h> 
5 #include <time.h> 
6 
7 /* card structure definition */ 
8 struct card { 
9 const char *face; /* define pointer face */ 
10 const char *suit; /* define pointer suit */ 
11 }; /* end structure card */ 
12 
13 typedef struct card Card; 
14 
15 /* prototypes */ 
16 void fillDeck( Card * const wDeck, const char * wFace[], 
17 const char * wSuit[] ); 
18 void shuffle( Card * const wDeck ); 
19 void deal( const Card * const wDeck ); 
20 
21 int main() 
22 { 
23 Card deck[ 52 ]; /* define array of Cards */
24
```
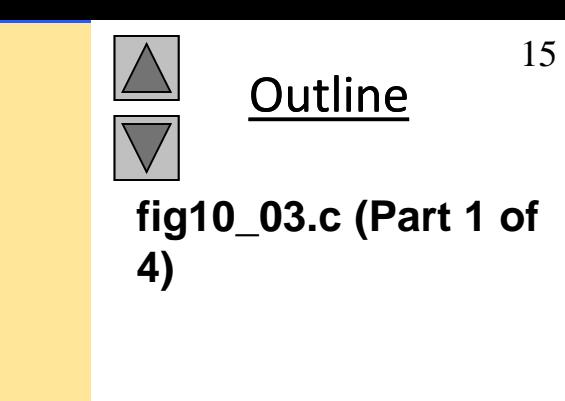

© Copyright 1992–2004 by Deitel & Associates, Inc. and Pearson Education Inc. All Rights Reserved.

```
25 /* initialize array of pointers */ 
26 const char *face[] = { "Ace", "Deuce", "Three", "Four", "Five", 
27 "Six", "Seven", "Eight", "Nine", "Ten", 
28 "Jack", "Queen", "King"}; 
29 
30 /* initialize array of pointers */ 
31 const char *suit[] = { "Hearts", "Diamonds", "Clubs", "Spades"}; 
32 
33 srand( time( NULL ) ); /* randomize */ 
34 
35 fillDeck( deck, face, suit ); /* load the deck with Cards */ 
36 shuffle( deck ); /* put Cards in random order */ 
37 deal( deck ); /* deal all 52 Cards */ 
38 
39 return 0; /* indicates successful termination */ 
40 
41 } /* end main */ 
42 
43 /* place strings into Card structures */ 
44 void fillDeck( Card * const wDeck, const char * wFace[], 
45 const char * wSuit[] ) 
46 { 
47 int i; /* counter */ 
48
```
**Outline fig10\_03.c (Part 2 of 4)**

```
49 /* loop through wDeck */ 
50 for (i = 0; i \le 51; i++)51 wDeck[ i ].face = wFace[ i % 13 ]; 
52 wDeck[ i ].suit = wSuit[ i / 13 ]; 
53 } /* end for */ 
54 
55 } /* end function fillDeck */ 
56 
57 /* shuffle cards */ 
58 void shuffle( Card * const wDeck ) 
59 { 
60 int i; /* counter */ 
61 int j; /* variable to hold random value between 0 - 51 */ 
62 Card temp; /* define temporary structure for swapping Cards */ 
63 
64 /* loop through wDeck randomly swapping Cards */ 
65 for ( i = 0; i \le 51; i+1 ) {
66 j = rand() % 52; 
67 temp = wDeck[ i ];
68 wDeck[ i ] = wDeck[ j ]; 
69 wDeck[ j ] = temp; 
70 } /* end for */ 
71 
72 } /* end function shuffle */ 
73
```
© Copyright 1992–2004 by Deitel & Associates, Inc. and Pearson Education Inc. All Rights Reserved.

**Outline** 

**fig10\_03.c (3 of 4)**

```
74 /* deal cards */ 
75 void deal( const Card * const wDeck )
76 { 
77 int i; /* counter */ 
78 
79 /* loop through wDeck */ 
80 for ( i = 0; i <= 51; i++ ) { 
81 printf( "%5s of %-8s%c", wDeck[ i ].face, wDeck[ i ].suit, 
82 (i + 1) % 2 ? ' \t' ' \n'83 } /* end for */ 
84 
85 } /* end function deal */
```
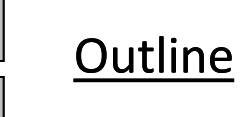

```
fig10_03.c (4 of 4)
```
Three of Diamonds Three of Spades Four of Diamonds The Ace of Diamonds Nine of Hearts Ten of Clubs Three of Clubs Four of Hearts Eight of Clubs Nine of Diamonds Deuce of Clubs **Queen of Clubs** Seven of Clubs **Jack of Spades** Ace of Clubs Five of Diamonds Ace of Spades Five of Clubs Seven of Diamonds Six of Spades Eight of Spades **Queen of Hearts** Five of Spades **Deuce of Diamonds** Queen of Spades Six of Hearts Queen of Diamonds Seven of Hearts Jack of Diamonds Nine of Spades Eight of Hearts Five of Hearts King of Spades Six of Clubs Eight of Diamonds Ten of Spades Ace of Hearts King of Hearts Four of Spades **Jack of Hearts** Deuce of Hearts Jack of Clubs Deuce of Spades Ten of Diamonds Seven of Spades Nine of Clubs King of Clubs Six of Diamonds Ten of Hearts King of Diamonds

Four of Clubs Three of Hearts

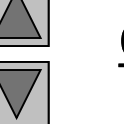

**Outline** 

### **10.8 Unions**

- union
	- Memory that contains a variety of objects over time
	- Only contains one data member at a time
	- Members of a union share space
	- Conserves storage
	- Only the last data member defined can be accessed
- union definitions
	- Same as struct

```
union Number {
  int x;
  float y;
};
union Number value;
```
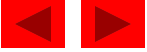

### **10.8 Unions**

- Valid union operations
	- Assignment to union of same type: =
	- Taking address: &
	- Accessing union members: .
	- Accessing members using pointers: ->

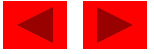

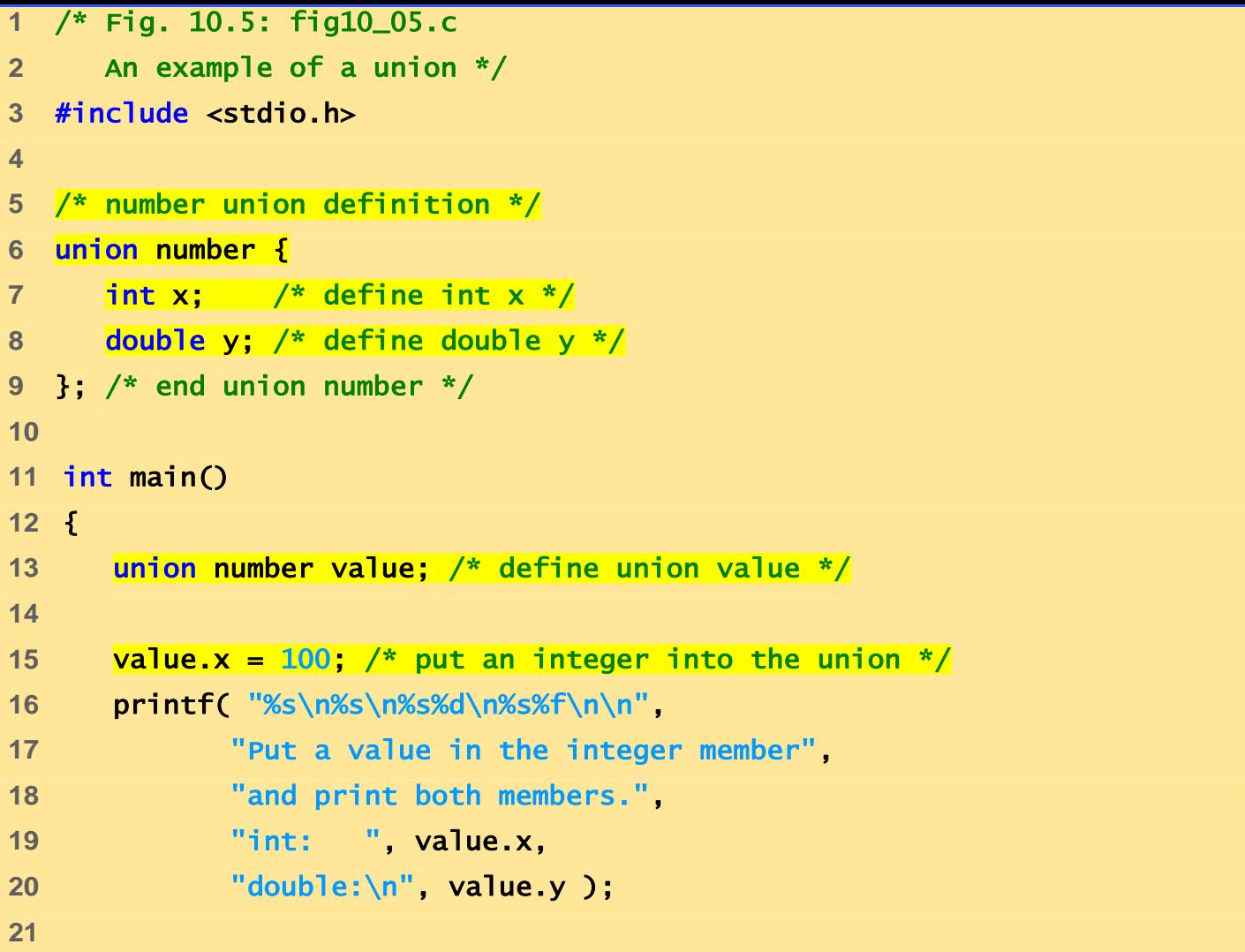

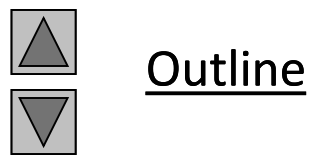

**fig10\_05.c (1 of 2)**

© Copyright 1992–2004 by Deitel & Associates, Inc. and Pearson Education Inc. All Rights Reserved.

```
Put a value in the integer member
and print both members.
int: 100
double:
-92559592117433136000000000000000000000000000000000000000000000.000000
Put a value in the floating member
and print both members.
int: 0
double:
100.000000 
22 value.y = 100.0; /* put a double into the same union */
23 printf( "%s\n%s\n%s%d\n%s%f\n", 
24 "Put a value in the floating member", 
25 "and print both members.", 
26 "int: ", value.x, 
27 "double:\n", value.y ); 
28 
29 return 0; /* indicates successful termination */ 
30 
31 } /* end main */
```
**fig10\_05.c (2 of 2)**

**Outline** 

### **10.9 Bitwise Operators**

- All data represented internally as sequences of bits
	- Each bit can be either 0 or 1
	- Sequence of 8 bits forms a byte

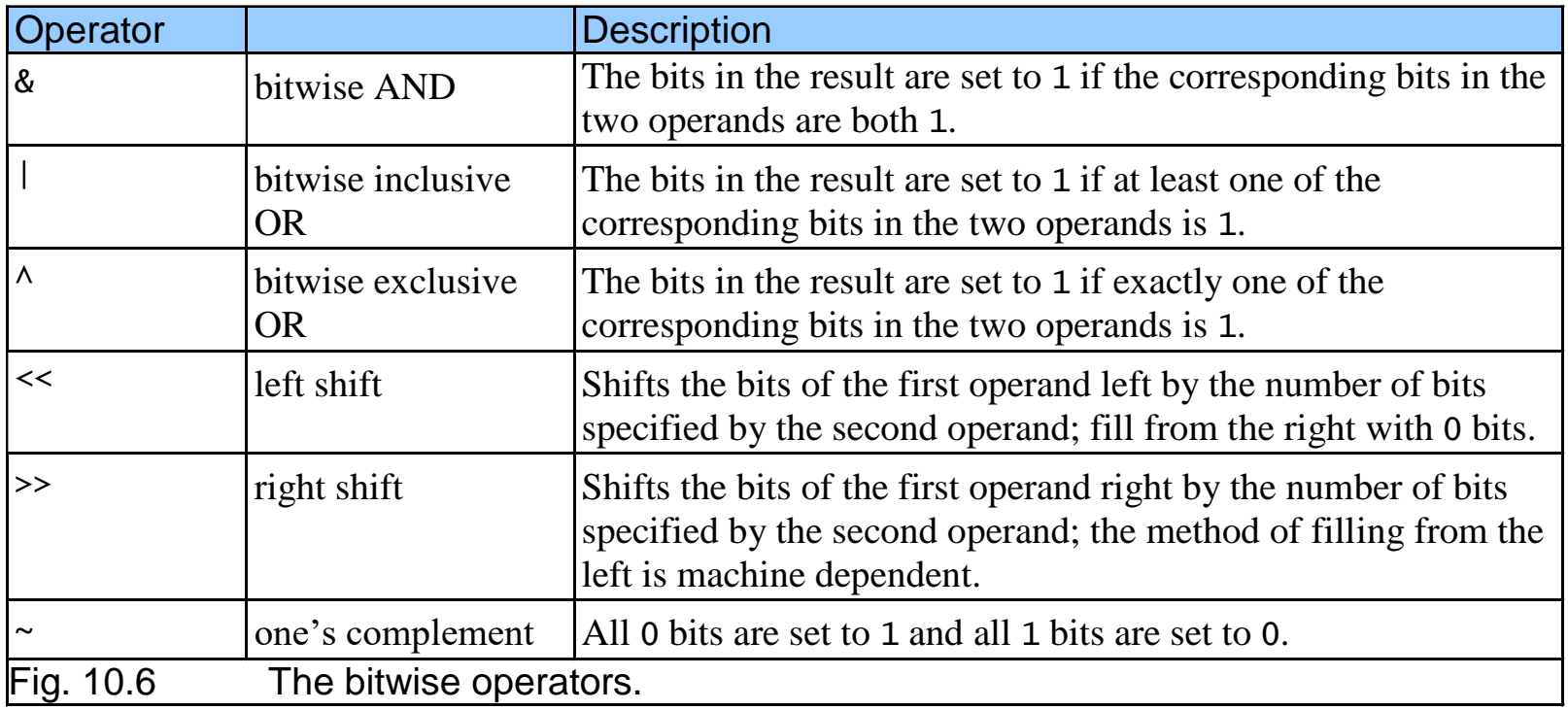

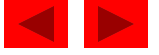

```
1 /* Fig. 10.7: fig10_07.c 
2 Printing an unsigned integer in bits */ 
3 #include <stdio.h> 
4 
5 void displayBits( unsigned value ); /* prototype */ 
6 
7 int main() 
8 { 
9 unsigned x; /* variable to hold user input */ 
10 
11 printf( "Enter an unsigned integer: " ); 
12 scanf( "%u", &x ); 
13 
14 displayBits( x ); 
15 
16 return 0; /* indicates successful termination */ 
17 
18 } /* end main */ 
19 
20 /* display bits of an unsigned integer value */ 
21 void displayBits( unsigned value ) 
22 { 
23 unsigned c; /* counter */ 
24
```
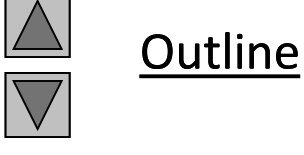

**fig10\_07.c (1 of 2)**

```
Enter an unsigned integer: 65000
  65000 = 00000000 00000000 11111101 11101000
25 /* define displayMask and left shift 31 bits */ 
26 unsigned displayMask = 1 \ll 31;
27 
28 printf( "%7u = ", value ); 
29 
30 /* loop through bits */ 
31 for ( c = 1; c <= 32; c++ ) { 
32 putchar( value & displayMask ? '1' : '0' );
33 value <<= 1; /* shift value left by 1 * /34 
35 if ( c % 8 == 0 ) { /* output space after 8 bits */ 
36 putchar( ' ' ); 
37 } /* end if */ 
38 
39 } /* end for */ 
40 
41 putchar( '\n' ); 
42 } /* end function displayBits */
```
© Copyright 1992–2004 by Deitel & Associates, Inc. and Pearson Education Inc. All Rights Reserved.

**Outline** 

**fig10\_07.c (2 of 2)**

#### **10.9 Bitwise Operators**

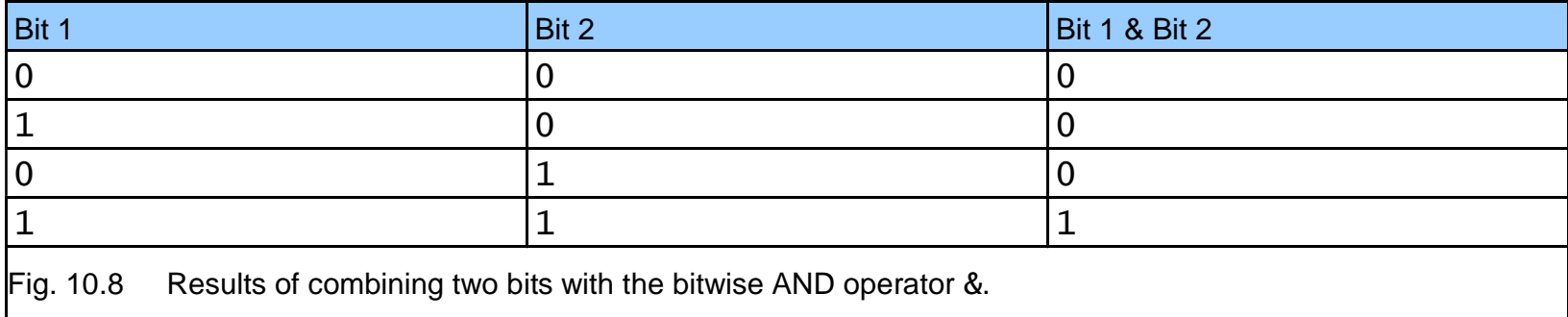

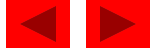

```
1 /* Fig. 10.9: fig10_09.c 
2 Using the bitwise AND, bitwise inclusive OR, bitwise 
3 exclusive OR and bitwise complement operators */ 
4 #include <stdio.h> 
5 
6 void displayBits( unsigned value ); /* prototype */ 
7 
8 int main() 
9 { 
10 unsigned number1; /* define number1 */ 
11 unsigned number2; /* define number2 */ 
12 unsigned mask; /* define mask */ 
13 unsigned setBits; /* define setBits */ 
14 
15 /* demonstrate bitwise & */ 
16 number1 = 65535; 
17 mask = 1; 
18 printf( "The result of combining the following\n" ); 
19 displayBits( number1 ); 
20 displayBits( mask ); 
21 printf( "using the bitwise AND operator & is\n" ); 
22 displayBits( number1 & mask ); 
23
```
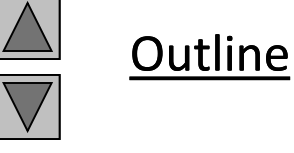

**fig10\_09.c (1 of 4)**

```
24 /* demonstrate bitwise | */ 
25 number1 = 15; 
26 setBits = 241; 
27 printf( "\nThe result of combining the following\n" ); 
28 displayBits( number1 ); 
29 displayBits( setBits ); 
30 printf( "using the bitwise inclusive OR operator | is\n" ); 
31 displayBits( number1 | setBits ); 
32 
33 /* demonstrate bitwise exclusive OR */ 
34 number1 = 139; 
35 number2 = 199; 
36 printf( "\nThe result of combining the following\n" ); 
37 displayBits( number1 ); 
38 displayBits( number2 ); 
39 printf( "using the bitwise exclusive OR operator \land is\n" );
40 displayBits( number1 ^ number2 ); 
41 
42 /* demonstrate bitwise complement */ 
43 number1 = 21845; 
44 printf( "\nThe one's complement of\n" ); 
45 displayBits( number1 ); 
46 printf( "is\n" ); 
47 displayBits( ~number1 ); 
48
```
**Outline fig10\_09.c (2 of 4)** 
```
49 return 0; /* indicates successful termination */ 
50 
51 } /* end main */ 
52 
53 /* display bits of an unsigned integer value */ 
54 void displayBits( unsigned value ) 
55 { 
56 unsigned c; /* counter */ 
57 
58 /* declare displayMask and left shift 31 bits */ 
59 unsigned displayMask = 1 \ll 31;
60 
61 printf( "%10u = ", value ); 
62 
63 /* loop through bits */ 
64 for ( c = 1; c <= 32; c++ ) {
65 putchar( value & displayMask ? '1' : '0' ); 
66 value \ll= 1; /* shift value left by 1*/67 
68 if ( c % 8 == 0 ) { /* output a space after 8 bits */ 
69 putchar( ' ' ); 
70 } /* end if */ 
71 
72 } /* end for */ 
73
```
**Outline** 

**fig10\_09.c (3 of 4)**

```
The result of combining the following
     65535 = 00000000 00000000 11111111 11111111
         1 = 00000000 00000000 00000000 00000001
using the bitwise AND operator & is
         1 = 00000000 00000000 00000000 00000001
The result of combining the following
        15 = 00000000 00000000 00000000 00001111
       241 = 00000000 00000000 00000000 11110001
using the bitwise inclusive OR operator | is
       255 = 00000000 00000000 00000000 11111111
The result of combining the following
       139 = 00000000 00000000 00000000 10001011
       199 = 00000000 00000000 00000000 11000111
using the bitwise exclusive OR operator ^ is
        76 = 00000000 00000000 00000000 01001100
The one's complement of
     21845 = 00000000 00000000 01010101 01010101
is
4294945450 = 11111111 11111111 10101010 10101010
74 putchar( '\n' ); 
75 } /* end function displayBits */
```
**fig10\_09.c (4 of 4) Program Output**

**Outline** 

#### **10.9 Bitwise Operators**

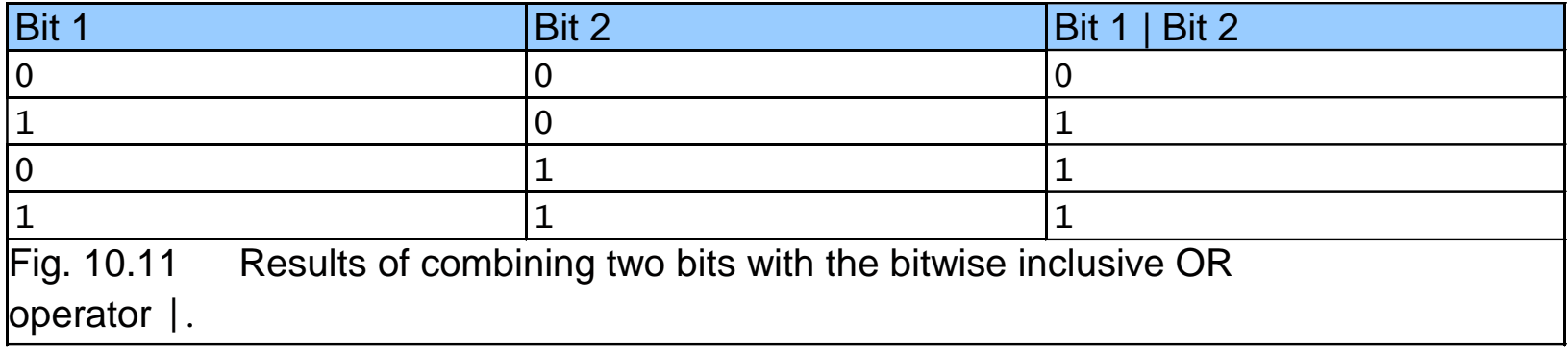

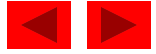

#### **10.9 Bitwise Operators**

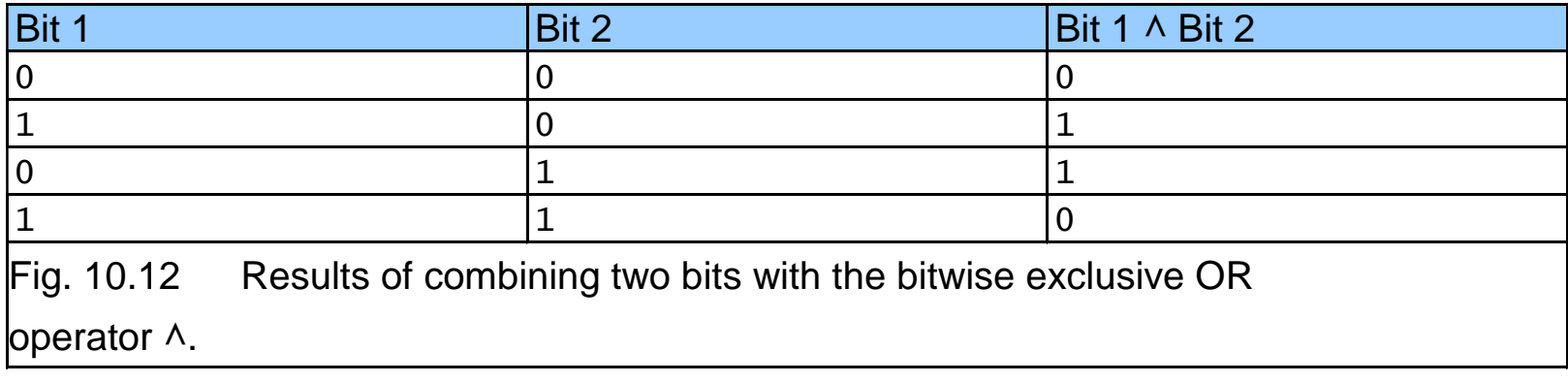

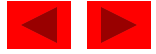

```
1 /* Fig. 10.13: fig10_13.c 
2 Using the bitwise shift operators */ 
3 #include <stdio.h> 
4 
5 void displayBits( unsigned value ); /* prototype */ 
6 
7 int main() 
8 { 
9 unsigned number1 = 960; /* initialize number1 */ 
10 
11 /* demonstrate bitwise left shift */ 
12 printf( "\nThe result of left shifting\n" ); 
13 displayBits( number1 ); 
14 printf( "8 bit positions using the " ); 
15 printf( "left shift operator << is\n" ); 
16 displayBits( number1 << 8 ); 
17 
18 /* demonstrate bitwise right shift */ 
19 printf( "\nThe result of right shifting\n" ); 
20 displayBits( number1 ); 
21 printf( "8 bit positions using the " ); 
22 printf( "right shift operator >> is\n" ); 
23 displayBits( number1 >> 8 ); 
24
```
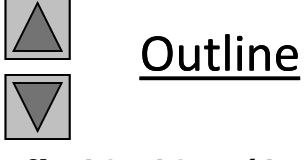

**fig10\_13.c (1 of 2)**

```
25 return 0; /* indicates successful termination */ 
26 
27 } /* end main */ 
28 
29 /* display bits of an unsigned integer value */ 
30 void displayBits( unsigned value ) 
31 { 
32 unsigned c; /* counter */ 
33 
34 /* declare displayMask and left shift 31 bits */ 
35 unsigned displayMask = 1 \ll 31;
36 
37 printf( "%7u = ", value ); 
38 
39 /* loop through bits */ 
40 for ( c = 1; c <= 32; c++ ) { 
41 putchar( value & displayMask ? '1' : '0' ); 
42 value <<= 1; /* shift value left by 1 */ 
43 
44 if ( c % 8 == 0 ) { /* output a space after 8 bits */ 
45 putchar( ' ' ); 
46 } /* end if */ 
47 
48 } /* end for */ 
49 
50 putchar( '\n' ); 
51 } /* end function displayBits */
```
**Outline** 

**fig10\_13.c (2 of 2)**

The result of left shifting 960 = 00000000 00000000 00000011 11000000 8 bit positions using the left shift operator << is 245760 = 00000000 00000011 11000000 00000000

The result of right shifting 960 = 00000000 00000000 00000011 11000000 8 bit positions using the right shift operator >> is  $3 = 00000000$  00000000 00000000 00000011

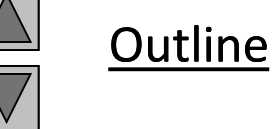

**Program Output**

#### **10.9 Bitwise Operators**

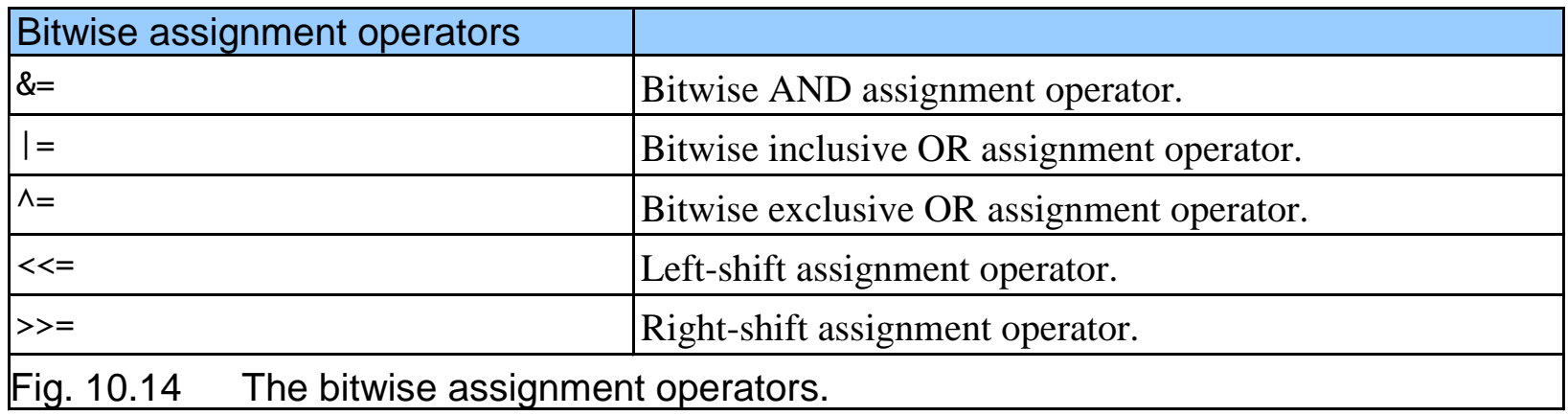

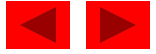

#### **10.9 Bitwise Operators**

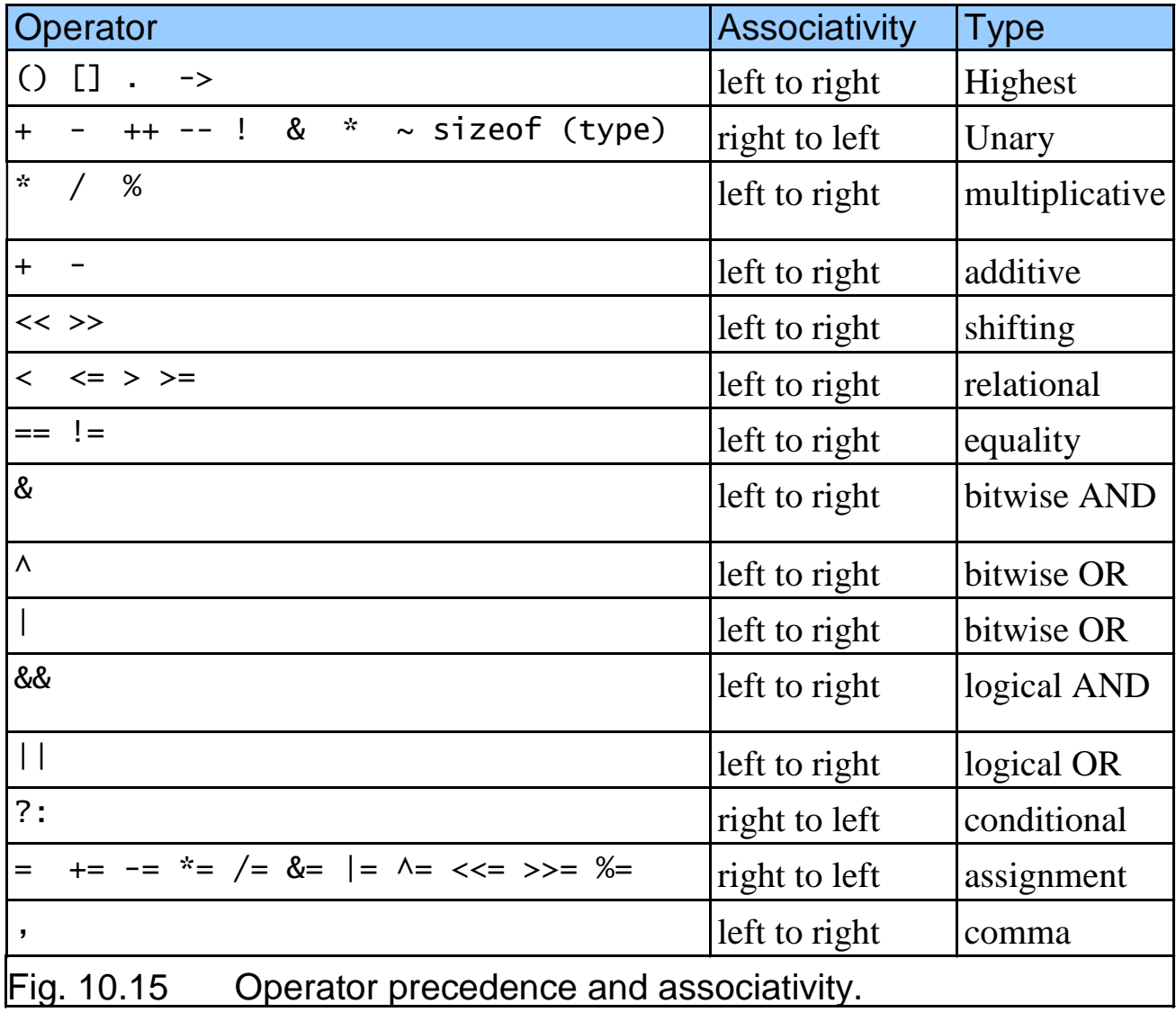

## **10.10 Bit Fields**

- Bit field
	- Member of a structure whose size (in bits) has been specified
	- Enable better memory utilization
	- Must be defined as int or unsigned
	- Cannot access individual bits
- Defining bit fields
	- Follow unsigned or int member with a colon (:) and an integer constant representing the width of the field
	- Example:

```
struct BitCard {
   unsigned face : 4;
   unsigned suit : 2;
   unsigned color : 1;
};
```
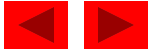

# **10.10 Bit Fields**

- Unnamed bit field
	- Field used as padding in the structure
	- Nothing may be stored in the bits

```
struct Example {
   unsigned a : 13;
   unsigned : 3;
   unsigned b : 4;
}
```
– Unnamed bit field with zero width aligns next bit field to a new storage unit boundary

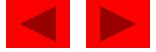

```
1 /* Fig. 10.16: fig10_16.c 
2 Representing cards with bit fields in a struct */ 
3 
4 #include <stdio.h> 
5 
6 /* bitCard structure definition with bit fields */ 
7 struct bitCard { 
8 unsigned face : 4; /* 4 bits; 0-15 */ 
9 unsigned suit : 2; /* 2 bits; 0-3 */ 
10 unsigned color : 1; /* 1 bit; 0-1 */ 
11 }; /* end struct bitCard */ 
12 
13 typedef struct bitCard Card; 
14 
15 void fillDeck( Card * const wDeck ); /* prototype */ 
16 void deal( const Card * const wDeck ); /* prototype */ 
17 
18 int main() 
19 { 
20 Card deck[ 52 ]; /* create array of Cards */ 
21 
22 fillDeck( deck ); 
23 deal( deck ); 
24 
25 return 0; /* indicates successful termination */ 
26
```
**Outline** 

**fig10\_16.c (1 of 3)**

```
27 } /* end main */ 
28 
29 /* initialize Cards */ 
30 void fillDeck( Card * const wDeck ) 
31 { 
32 int i; /* counter */ 
33 
34 /* loop through wDeck */ 
35 for (i = 0; i \le 51; i++)36 wDeck[ i ].face = i % 13; 
37 wDeck[ i ].suit = i / 13; 
38 wDeck[ i ].color = i / 26; 
39 } /* end for */ 
40 
41 } /* end function fillDeck */ 
42 
43 /* output cards in two column format; cards 0-25 subscripted with 
44 k1 (column 1); cards 26-51 subscripted k2 (column 2) */ 
45 void deal( const Card * const wDeck ) 
46 { 
47 int k1; /* subscripts 0-25 */ 
48 int k2; /* subscripts 26-51 */ 
49
```
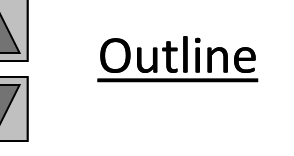

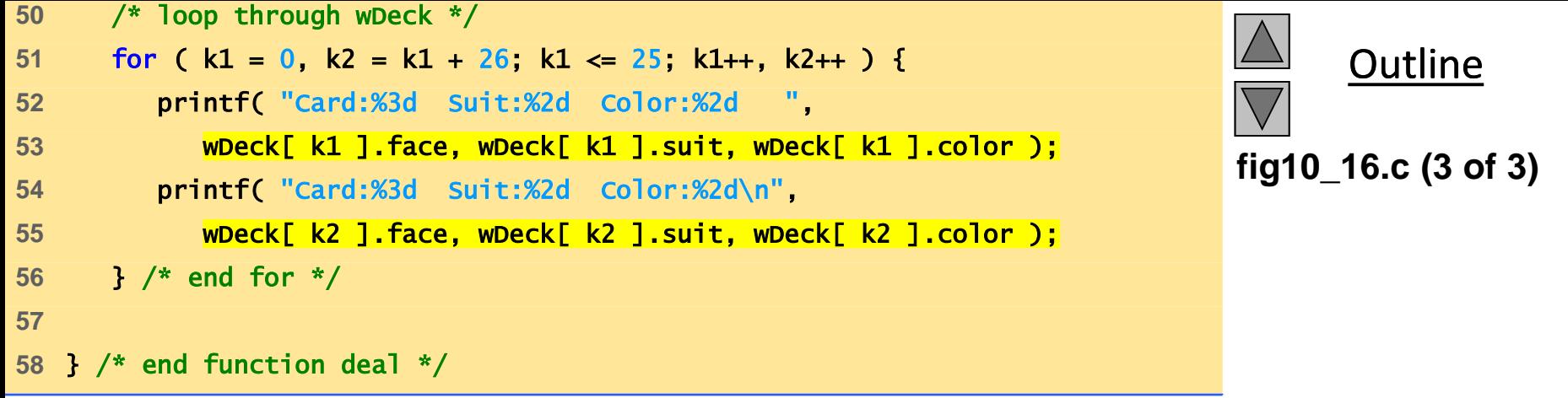

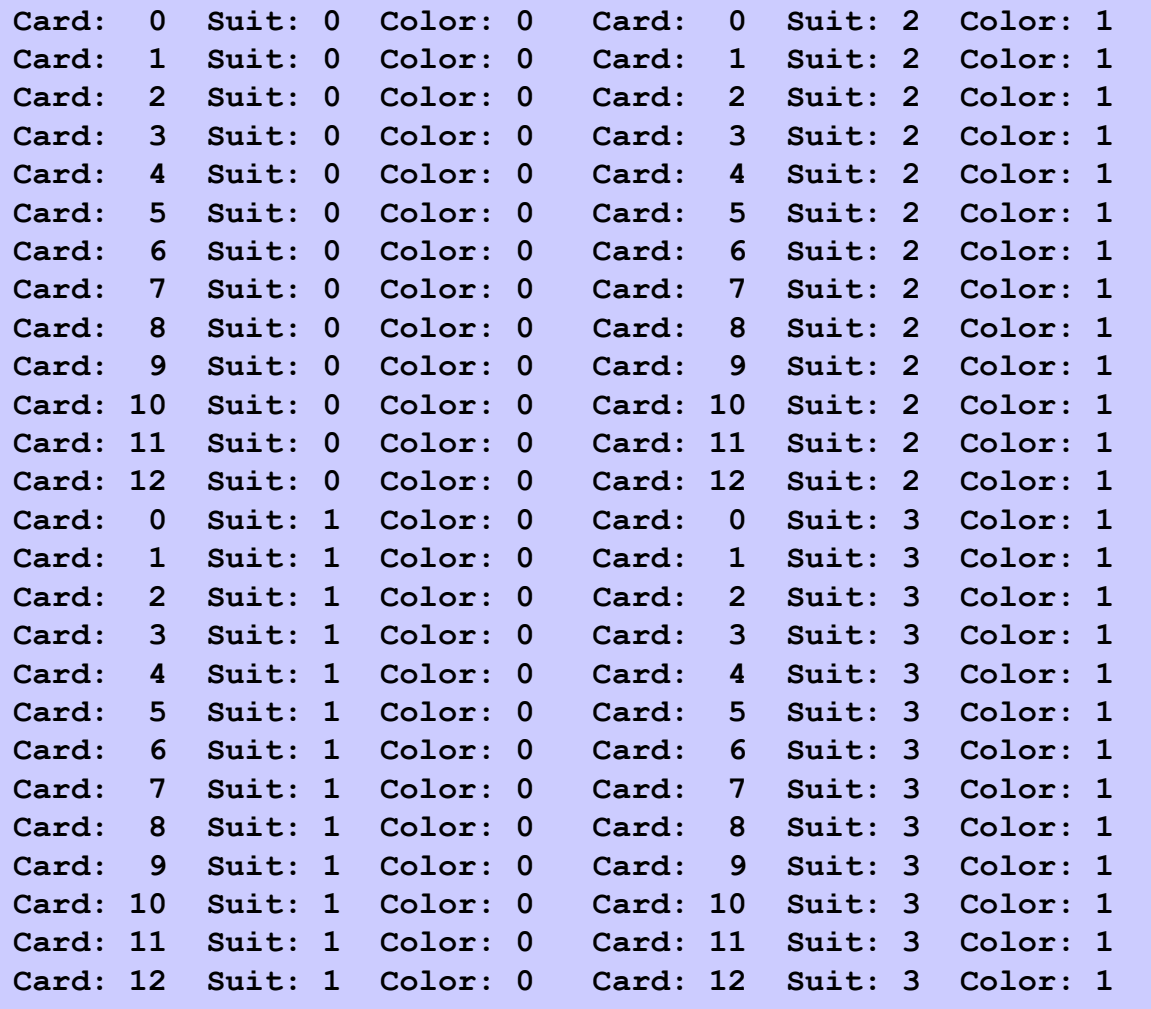

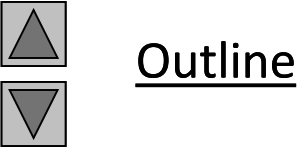

**Program Output**

# **10.11 Enumeration Constants**

- Enumeration
	- Set of integer constants represented by identifiers
	- Enumeration constants are like symbolic constants whose values are automatically set
		- Values start at 0 and are incremented by 1
		- Values can be set explicitly with  $=$
		- Need unique constant names
	- Example:

enum Months  $\{$  JAN = 1, FEB, MAR, APR, MAY, JUN, JUL, AUG, SEP, OCT, NOV, DEC};

- Creates a new type enum Months in which the identifiers are set to the integers 1 to 12
- Enumeration variables can only assume their enumeration constant values (not the integer representations)

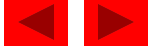

```
1 /* Fig. 10.18: fig10_18.c 
2 Using an enumeration type */ 
3 #include <stdio.h> 
4 
5 /* enumeration constants represent months of the year */ 
6 enum months { JAN = 1, FEB, MAR, APR, MAY, JUN, 
7 JUL, AUG, SEP, OCT, NOV, DEC }; 
8 
9 int main() 
10 { 
11 enum months month; /* can contain any of the 12 months */
12 
13 /* initialize array of pointers */ 
14 const char *monthName[] = { "", "January", "February", "March", 
15 "April", "May", "June", "July", "August", "September", "October", 
16 "November", "December" }; 
17 
18 /* loop through months */ 
19 for ( month = JAN; month \leq DEC; month++ ) {
20 printf( "%2d%11s\n", month, monthName[ month ] ); 
21 } /* end for */ 
22 
23 return 0; /* indicates successful termination */ 
24 } /* end main */
```
© Copyright 1992–2004 by Deitel & Associates, Inc. and Pearson Education Inc. All Rights Reserved.

**Outline** 

**fig10\_18.c**

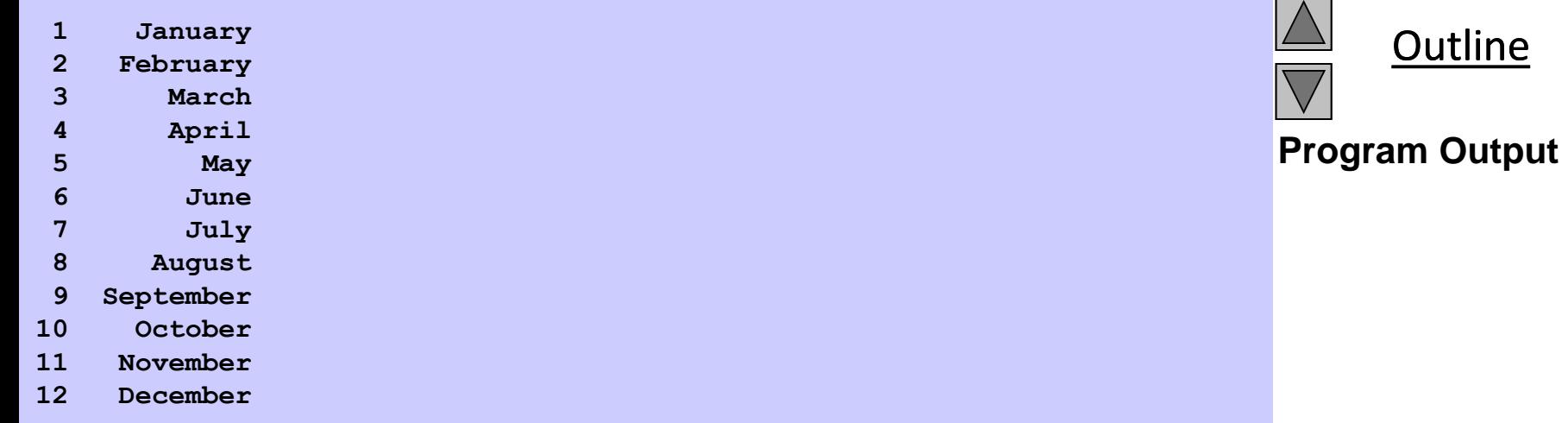

47